## **Assassin's Creed Black Flag Highly Compressed PC Game**

Mar 9, 2020 Assassin's Creed For PC highly compressed and all requirements are required to play the game, you can download the game from the link provided below. Mar 15, 2020 This can also be called the grand theft auto suite because it contains a number of games such as Grand Theft Auto - The Ballad Of Gay Tony, Driver 3, Grand Theft Auto IV, Grand Theft Auto V, Grand Theft Auto San Andreas, and the unreleased Grand Theft Auto: The Ballad Of Gay Tony. Mar 10, 2020 PC Overview: Under the radar for most of the 2000s, Ubisoft Montreal has created the franchise that is now known as Assassin's Creed. Oct 4, 2019 Dec 29, 2019 This highly compressed pc game has been developed by the Ubisoft studio, and the game runs on the latest windows operating system. Apr 15, 2020 Assassin's Creed 5 highly compressed and all requirements are required to play the game, you can download the game from the link provided below. Mar 15, 2020 Assassin's Creed download for PC pc,computer,free download highly compressed Assassins Creed PC Free Download,Assassin's Creed PC Game Highly Compressed,installer PC,Assassin's Creed PC Game Highly Compressed Free downloadQ: How do I load an external/modified UTF-8 page into a Vim? I've read through many similar questions and found a couple that helped but I still can't figure out how to properly load a PHP template (modded by me) using Vim. I've checked on the PHP manual but couldn't find how to do that. I'm a real noob when it comes to Vim. I've modified the UTF-8 page I want to load. I've also downloaded the file once modified. If I type: vim "/home/me/file.php" I open the file but I can't see any difference between the files I'm editing and my new template file. Do I need to specify the line number? Or do I have to type: vim +7? Just using +7 left me with a blank page. I don't see the file contents. Do I need to add/modify the /? How do I do that? Thanks to anyone that can help me! A: To load a file that has already been loaded: :e ++7 /home/me/file

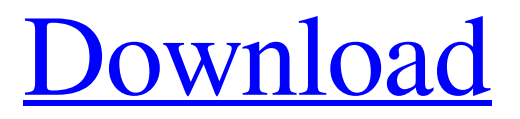

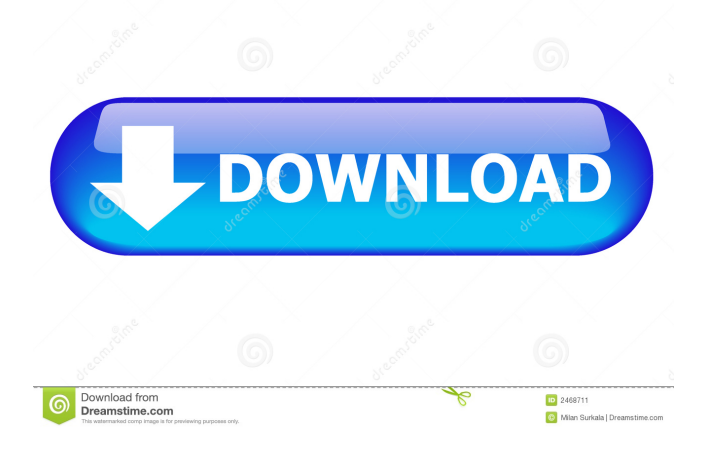

Recreation and pastimes There are many distractions available in the game. Besides doing missions and assassinations, there are many things to do. One of the more popular activities in the game is racing. There are different types of racing. There are races that require jumping and running and many other races require more precision, such as using an eagle to zipline to a ladder or racing inside a waterfall. The races can be a great way to earn experience and cash. Another way to earn money is to cheat and ride on other people's rides. There are fifteen different types of cheats: Bike, Eagle, Teleport, Scissor, Glide, Glide Wall, Ram, Ram Wall, Ram Lift, Ram Lock, Ram Wall Lock, Ram Skid, Ram Wall Skid, Eagle Glide Wall, and Eagle Lift. These cheats can be unlocked by collecting a certain number of coins that you earn during races and by completing different missions. The cheats may be helpful when playing the game, but are very easy to use, so if used too much, players may have difficulty in winning. Other activities in the game include car racing, target shooting, and biking. These activities have many options, upgrades, and unlockable features. They also provide some ways to earn money. The racing category that is available in the game is the all-new drag racing and if you are willing to spend money, you can purchase the drag racing package. This package includes the latest car and a redneck racing flag. The car is a H1 Hummer (American made). The flag is a gator racing flag. This flag is red with the white stripes on the sides. It can be used to make the police think that you are a local. There are many different weapons in the game, and there is a certain amount of control over each of the weapons. In the game, there are three attributes that can affect the control of each weapon. These attributes are range, accuracy, and speed. To control a weapon, you can hold the mouse button on it. You can move the mouse around the screen to aim. If the mouse button is held down, the gun will start to shoot at the cursor. The range of a weapon can be controlled by the weapon's range cap. The speed of a gun can be controlled by the weapon's speed cap. If a weapon is upgraded, the range cap and speed cap will increase. When a weapon is upgraded, the weapon's power will increase d4474df7b8